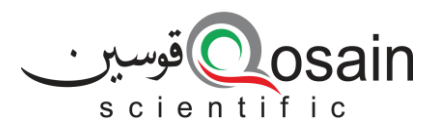

QS-DS-PhysCloud-22-A

#### **Datasheet**

# Qosain Scientific PhysCloud

#### **Introduction:**

With PhysCloud attached to PhysLogger, one sets up the workspace just like any other application. The major difference it brings is the ability to interact with the workspace from a web browser. Not just that, one can view animated live plots, download the latest data, and take screenshots right from the browser window, on the go.

- o 802.11g: 14±2 dBm
- o 802.11n: 13±2 dBm
- Receiving Sensitivity: -90dBm
- WiFi Adapter: ESP32s
- Connection Mode: Access Point and/or Station
- Input Current: >200mA
- Access ID Format: XXXX-XXXX-XXXX-X

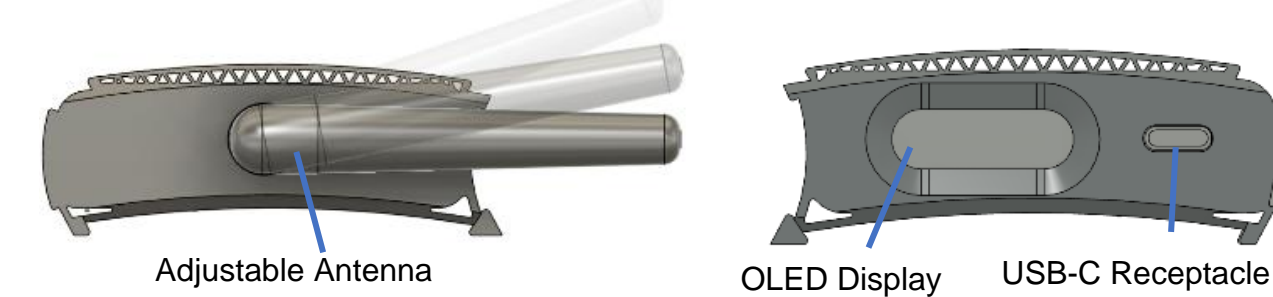

### **Features:**

- Remote sensing, logging, and controlling
- Cloud-based: easy to access
- Wireless routing
- Negligible software dependency
- Seamless communication with only a compact antenna
- Transform any smartphone, tablet, or PC with an internet connection into a logging device.

# **Specifications:**

- Wi-Fi: 802.11b/g/n/e/i
- Security: WPA, WPA2, WPA2-Enterprise, WPS
- Transmit Power:
	- o 802.11b: 17±2 dBm

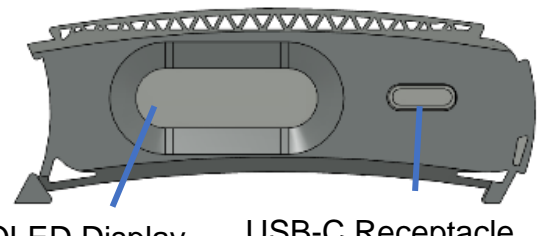

# **Typical Applications**

- Remote environmental monitoring
- Wireless temperature logging
- Wireless automation
- Incubators and animal farm condition monitoring and control

#### **Resources**

- Instrument URL: [www.physlogger.com/PhysCloud.htm](http://www.physlogger.com/PhysCloud.htm)
- ESP32 Datasheet: [https://www.espressif.com/en/product](https://www.espressif.com/en/products/socs/esp32) [s/socs/esp32](https://www.espressif.com/en/products/socs/esp32)
- Discussion: [www.community.physlogger.com/c/p](http://www.community.physlogger.com/c/physcloud/8) [hyscloud/8](http://www.community.physlogger.com/c/physcloud/8)

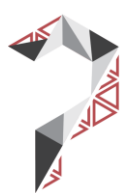